# Témoignage : « Mes débuts dans le SEO sur un site e-commerce »

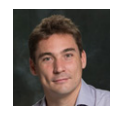

**Par Nicolas Tranchant** 

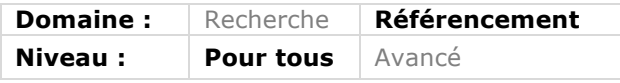

*Mettre en place un site e-commerce n'est pas chose aisée, on le sait bien, notamment en ce qui concerne sa visibilité sur Google. Voici le témoignage d'une personne ayant créé un site de vente de bijoux en ligne depuis près de quatre ans. Il nous raconte son parcours, ses erreurs (qui lui ont valu une pénalité Google), la façon dont il les a corrigées et la façon dont le site fonctionne aujourd'hui. Une histoire comparable à celle de nombreux e-commerçants actuels et des conclusions certainement à retenir...*

Je me présente : Nicolas Tranchant, fondateur et gérant de la bijouterie Vivalatina (http://www.vivalatina.fr/) qui propose la vente et un service de fabrication sur mesure de bijoux. J'ai lancé mon projet d'entreprise en 2010 en parallèle de mon emploi salarié, puis je me suis orienté vers le commerce en ligne au cours de l'été 2012 en tant qu'activité principale m'occupant à 100%.

En trois ans et demi, j'ai pu lancer mon site e-commerce pour créer une activité rentable. Il n'était clairement pas question de devenir millionnaire, mais plutôt d'avoir un travail qui me rapporte régulièrement un salaire correct.

La figure 1 montre quelques statistiques de trafic depuis le lancement du site. Le taux de transformation est très faible, de l'ordre de 0,05 %, car le site propose surtout des services de fabrication sur-mesure en ligne, mais la moyenne des commandes est de l'ordre de 500 euros.

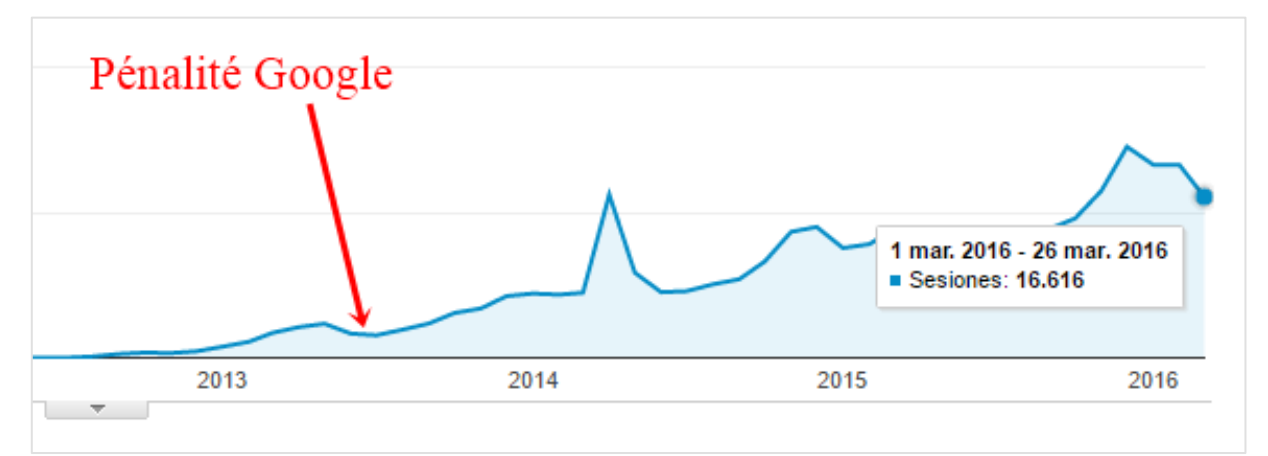

*Fig.1. Le site et son blog génèrent actuellement 20 000 visites mensuelles environ.*

Je vous propose donc de revenir dans cet article sur mon expérience, mais aussi mes erreurs en matière de référencement.

## *Des débuts difficiles*

Lorsque je me suis lancé, je n'avais aucune expérience dans le web, je partais donc de zéro. Depuis le départ, je m'occupe moi-même de mon référencement. Conscient de l'importance vitale du SEO pour mon activité et de mes moyens financiers limités, c'était la seule option disponible.

J'ai donc appris *via* les blogs à mes débuts, et rencontrant mes premiers échecs (faible progression et pénalité Google en avril 2013). Je me suis ensuite tourné vers un livre que vous connaissez surement, celui d'Olivier Andrieu, "Réussir son référencement Web, édition 2012" qui me donna les bases pour débuter un référencement efficace (voir la courbe de la figure 1). Par la suite, j'ai poursuivi ma formation par la lecture de livres spécialisés et le suivi de cours en ligne. Étant localisé au mexique, il n'y avait pas de formations disponibles localement.

Bien loin de me considérer comme un expert, le référencement continue à me paraître une activité complexe et surtout chronophage, mais je suis maintenant confiant dans ma capacité à générer un trafic ciblé. En effet, à mes débuts je cherchais à générer du trafic pour apprendre le SEO, la rédaction web et découvrir mon secteur, mais je créais du trafic sans valeur pour mon activité. Aujourd'hui, mes publications poursuivent un but et suivent une méthode précise et éprouvée visant à transformer les visiteurs en prospects.

#### *Mes erreurs*

Mon erreur de débutant fut tout d'abord de me lancer seul et sans formation. Avec le recul, je me rends compte qu'il est vital de suivre une formation auprès d'un professionnel pour éviter d'avoir à apprendre soi-même le b-a-ba que l'on pourrait acquérir rapidement avec des cours. On gagne ainsi du temps et des efforts.

Mon autre erreur était de chercher à générer du trafic en créant seulement des liens, en omettant de travailler la qualité de mes contenus.

## *Le point sur mes erreurs m'ayant conduit à une pénalité et comment j'en suis sorti*

La croissance de mon trafic visible sur le graphique de la figure 2 correspond à mon travail sur la création de contenu *via* mon blog, le référencement du site et l'optimisation On-Page de mes pages de vente produits.

Pour l'optimisation On-Page des pages de ventes, j'avais abusé des mots clés dans les titres h1, h2 et h3, ainsi que dans le texte qui était lourd et trop long pour l'internaute voulant voir les produits et non lire un article.

Je n'avais pas du tout travaillé sur les balises Title ou meta-description.

Pour le référencement, j'abusais alors (selon mes critères actuels) des commentaires sur des blogs (spamco) et des partenariats web non pertinents.

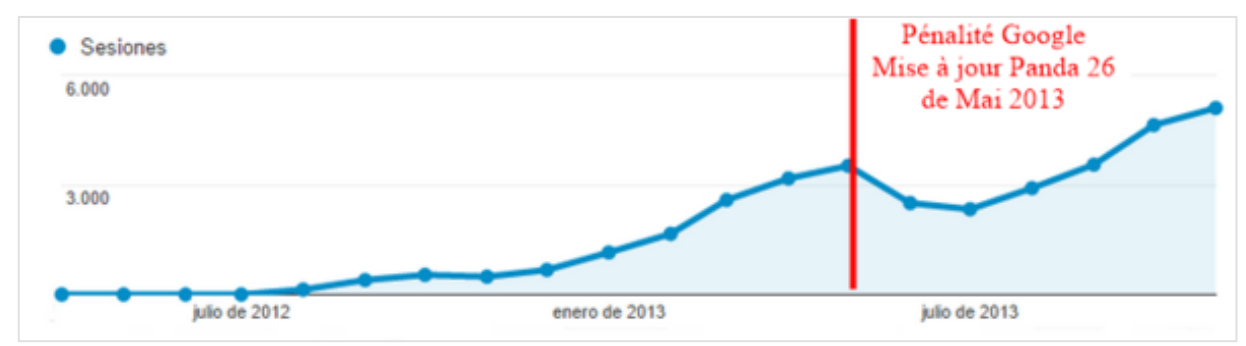

*Fig.2. Evolution du trafic entre juillet 2012 et Novembre 2013*

Fin Mai 2013, mon site fut impacté par la mise à jour du filtre Panda 26 , le contenu de certaines pages de mon site ne correspondant pas aux critères de qualité de google et un bon nombre de pages furent sanctionnées (http://goo.gl/C4m0sH).

#### *La cause de la pénalité: un contenu médiocre*

J'utilisais alors un logiciel censé m'aider pour mon référencement et m'ayant conduit à faire du bourrage de mots clés (keyword stuffing) dans mes pages de vente. Le bon sens m'aurait permis de voir que mes textes étaient lourds et désagréables à lire, mais je me fiais au logiciel. En tant que novice, je manquais de recul.

### *La solution*

Suite à cette pénalité, j'ai jeté ce logiciel et mis en place cette méthode pour sortir de la pénalité :

• Pour mes pages sanctionnées recevant des liens pertinents, j'ai retravaillé le contenu pour qu'il ne soit plus sur-optimitsé pour mes mots-clés cible ;

• Pour mes pages sanctionnées sans liens entrant, j'ai recréé une page nouvelle avec un contenu respectueux des consignes de qualité de Google ;

• Pour mes pages non sanctionnées, je n'ai fait aucun changement ;

• J'ai ensuite mis en place des partenariats et des échanges de liens avec des sites petits (Domain Authority Ahrefs compris entre 15 et 20) mais très pertinents pour mon secteur d'activité ;

• J'ai définitivement arrêté les partenariats web non pertinents et les commentaires sur les blogs, à moins que le sujet soit dans mon secteur et que j'ai quelque chose à apporter à l'article.

Sur la figure 3, on peut voir l'évolution du trafic pour deux pages du site, l'une ayant été impactée par le filtre de google et l'autre non.

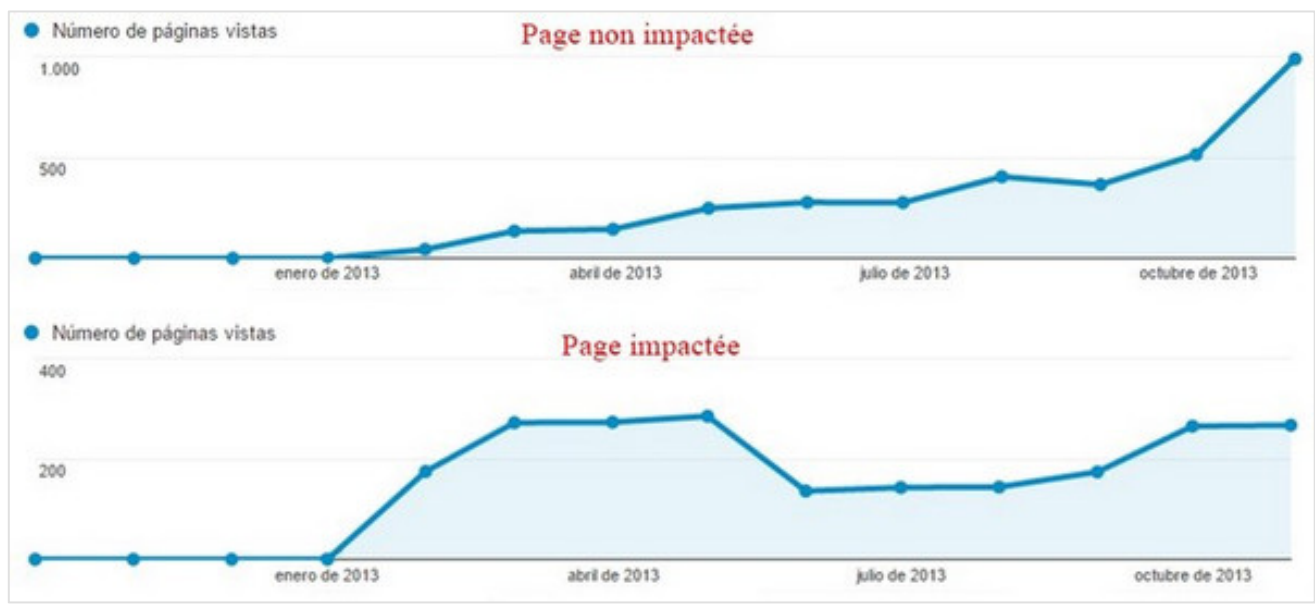

*Fig.3. Evolution du trafic SEO sur deux types de pages du site.*

## *Méthode de génération de trafic*

On parle trop souvent de SEO orienté sur les liens, en oubliant que le but du référencement est de générer du trafic qualifié pour notre activité en ligne. Qualité de contenu et création de liens vont donc de pair.

### *Création de contenu*

Je passe actuellement beaucoup plus de temps à penser et planifier mon contenu qu'à mes débuts. La recherche de mots clés cibles est primordiale et il est surtout primordial de comprendre les besoins des internautes au travers de leurs requêtes. La notion de légitimité est essentielle (http://goo.gl/b8QGWS).

Cela m'a donc amené à étudier le contenu existant et à imaginer la façon de le surpasser. Puis-je proposer des visuels (photos, croquis, infographies ou vidéos) qui aideront les internautes ? Y a-t-il des questions auxquelles ne répondent pas les articles déjà existant ? Puis-je faire un article plus long, plus pertinent ou plus agréable à lire ? Je recherche ainsi souvent des pages ou des sites pouvant compléter mon article, je me sers beaucoup des liens sortants pour étoffer mon article, sous forme de source ou bien en information complémentaire.

Bien des sites et webmasters pensent qu'en raison des pénalités potentielles de Google, il faut délivrer des liens en *NoFollow* lorsque l'on fait des citations, c'est faux, une étude a d'ailleurs montré dernièrement que la qualité des liens sortants impactent le référencement (http://goo.gl/Cwmimt).

### *Création de liens*

Je n'utilise pas de technique avancée pour faire des liens mais par ordre de préférence :

- 1. Le guest-blogging ;
- 2. Les partenariats ;
- 3. Les infographies ;
- 4. Les interviews.

J'ai lu beaucoup d'articles sur les changements dans l'algorithme de Google impliquant que les partenariats et guest-bloging étaient des techniques du passé et pénalisées par le moteur. La croissance de mon site montre que cela est faux, si les critères de qualité basiques de Google sont respectés pour ce qui est de la pertinence et de la qualité rédactionnelle, alors ces méthodes fonctionnent très bien.

### *L'impact du design du site*

On parle peu de l'importance du design (je parle visuel, pas de technique ici) sur la performance d'un site. J'ai pourtant pu en mesurer l'importance par hasard lorsque j'ai fait la refonte de mon site en Avril 2015 pour le rendre compatible avec les mobiles et les tablettes.

Je précise ici que j'utilise une plateforme Ecommerce Shopify. Lors du lancement de mon site j'utilisais un Template Woodland gratuit modifié. J'ai par la suite (Avril 2015) choisi un Template Pro payant Symmetry de la société CleanThemes (https://themes.shopify.com/themes/symmetry/styles/beatnik).

J'avais choisi le premier parce qu'il était gratuit, et j'ai finalement choisi le second car il offrait toutes les options de personnalisatoin que je souhaitais et des statistiques de taux de transformation très intéressantes. Pendant plus de deux ans, j'avais géré moimême le design afin d'économiser sur cet aspect (encore une erreur). Pour une somme que je considère modique maintenant, j'ai acquis un template professionnel, vous pouvez comparer sur la figure 4 ci-après la différence entre l'ancien et le nouveau design.

Pour l'anecdote, suite à ce changement de design, j'ai reçu 4 candidatures spontanées en 10 mois, chose qui ne s'était jamais produite auparavant. Je n'ai pas pu mesurer l'impact de ce seul paramètre sur les ventes, mais cela m'a permis de prendre conscience à quel point l'image que projette le site influence aujourd'hui les internautes.

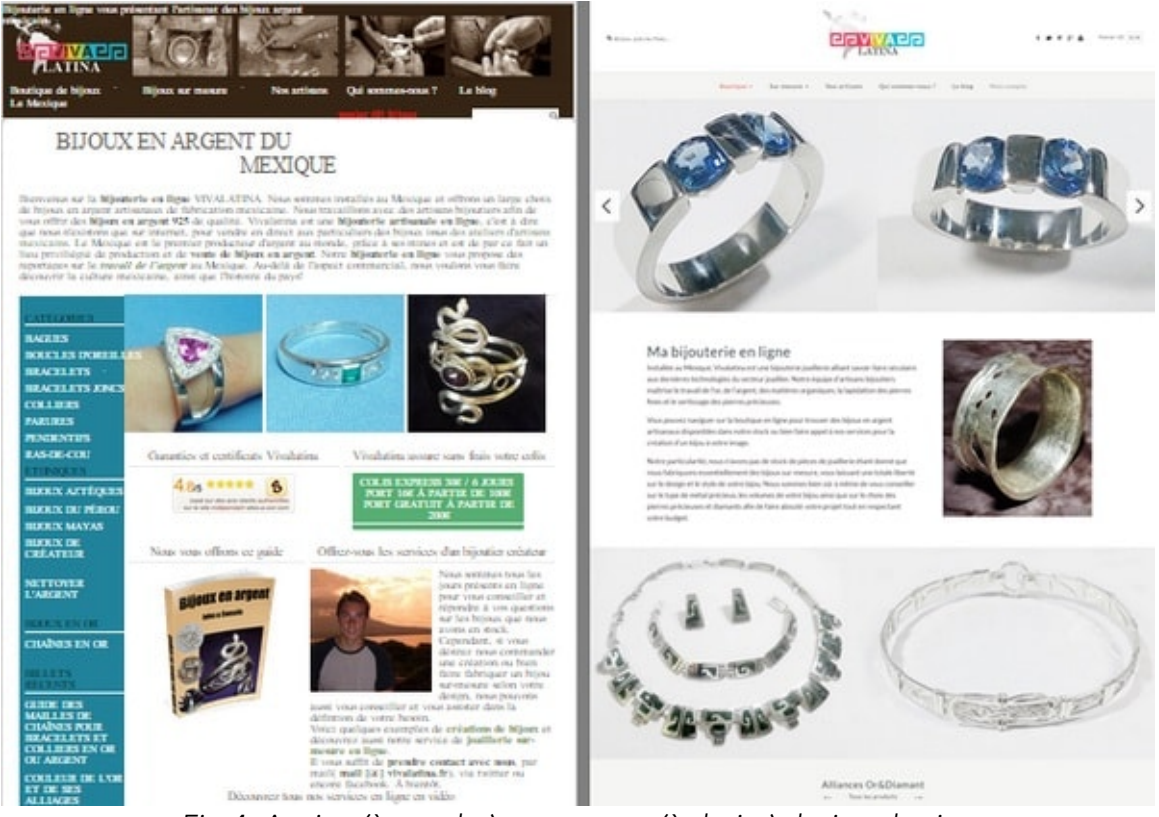

*Fig.4. Ancien (à gauche) et nouveau (à droite) design du site.*

## *Un point sur la rentabilité*

Voici un bilan chiffré sur les six derniers mois, de Octobre 2015 à Mars 2016 :

- Nombre de visiteurs uniques par mois : 15 496 ;
- Nombre de pages vues par mois : 27 327 ;
- Chiffre d'affaire mensuel : 1967 euros ;
- Taux de transformation de 0,05% loin des mythiques 1% des grandes plateformes web (je ne suis pas une marque connu et je vends surtout des services sur-mesure) ;
- Panier moyen de 470 euros (mes clients payent en deux fois pour les services surmesure) ;
- Taux de rebond : 81% ;
- Croissance du site entre le premier trimestre 2015 et le premier trimestre 2016 : 64,7%.

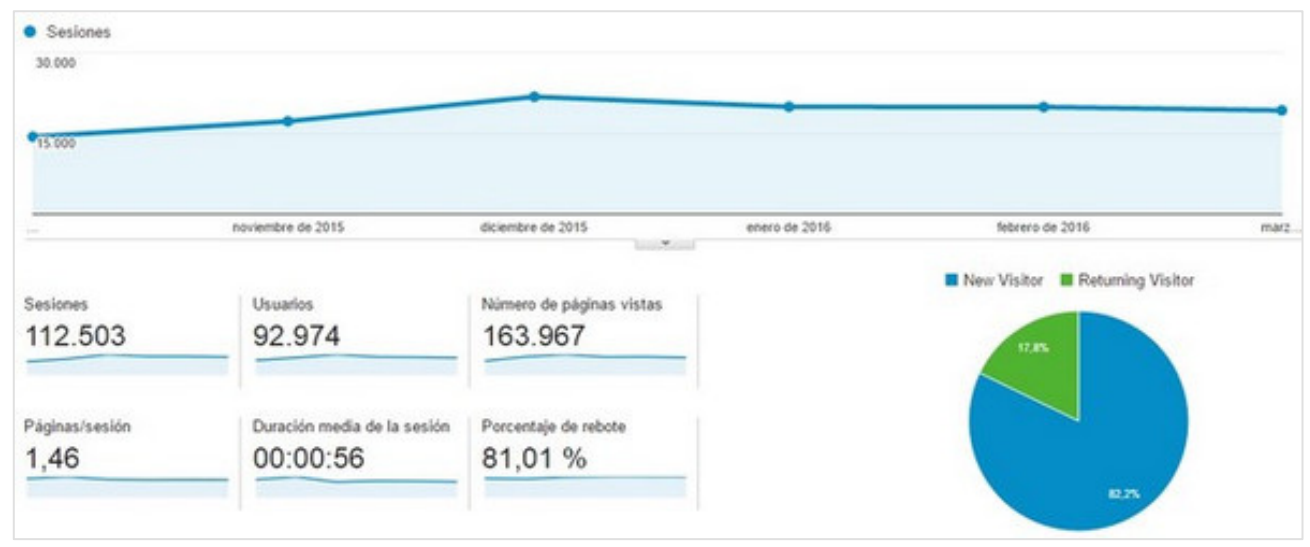

*Fg.6. Statistiques du site d'octobre 2015 à mars 2016.*

## *Bilan du référencement*

Connaître les grands principes du référencement est facile. Savoir les mettre en oeuvre de manière efficace est bien plus difficile. Pour résumer, les méthodes qui ont fonctionné pour moi impliquent de créer des liens réels avec des personnes physiques, liens qui se répercutent ensuite sur la Toile. L'automatisation et les méthodes "en aveugle" marchent de moins en moins bien.

Il faut aussi comprendre que le fait de créer un lien implique de travailler "gratuitement" un contenu de qualité au bénéfice d'un ou d'autres webmasters en vu d'être "payé" sous forme de lien.

Une autre méthode est de proposer des partenariats "gagnant-gagnant", où chacun fait connaître les produits ou services de l'autre à son auditoire.

À chaque fois il faut convaincre une personne physique de l'intérêt de notre proposition, ce qui fait selon moi du SEO une activité reposant sur les rapports humains plus que sur la technique, malgré les apparences et les croyances.

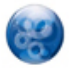

Nicolas Tranchant, *Gérant du site VivaLatina (http://www.vivalatina.fr/)*